**GHO\_NETOBJ\_ST**

## SAP ABAP table GHO V\_NETOBJ\_STA {Generated Table for View}

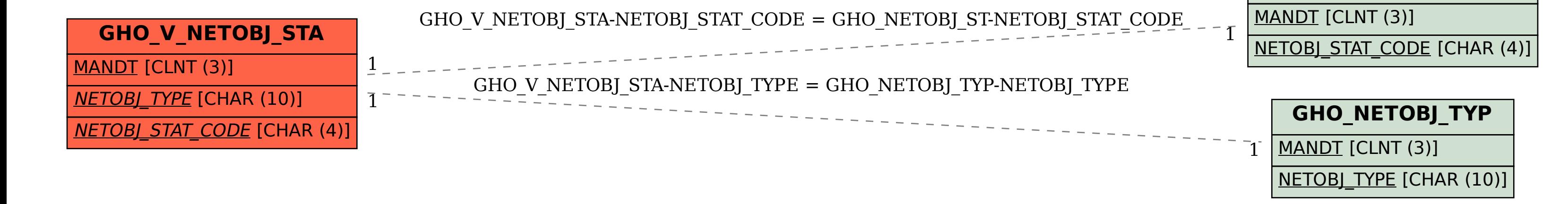